## ATLS® Provider Course, KGMU, Lucknow

## REGISTRATION FORM - ATLS – INDIA

Please fill this form and mail it with your non-refundable payment of fee to:

Prof. Samir Misra ATLS Training Programme 2<sup>nd</sup> Floor, Centre for Advance Skills Development Atal Bihari Vajpayee Scientific Convention Center King George's Medical University, UP Lucknow - 226003 Email:drsamirmisra@gmail.com,atls@kgmcindia.edu Mob. No. 9839036117, 9453314651

Please give your option for ATLS Provider Course

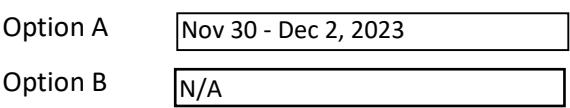

PLEASE PROVIDE THE FOLLOWING CONTACT INFORMATION:

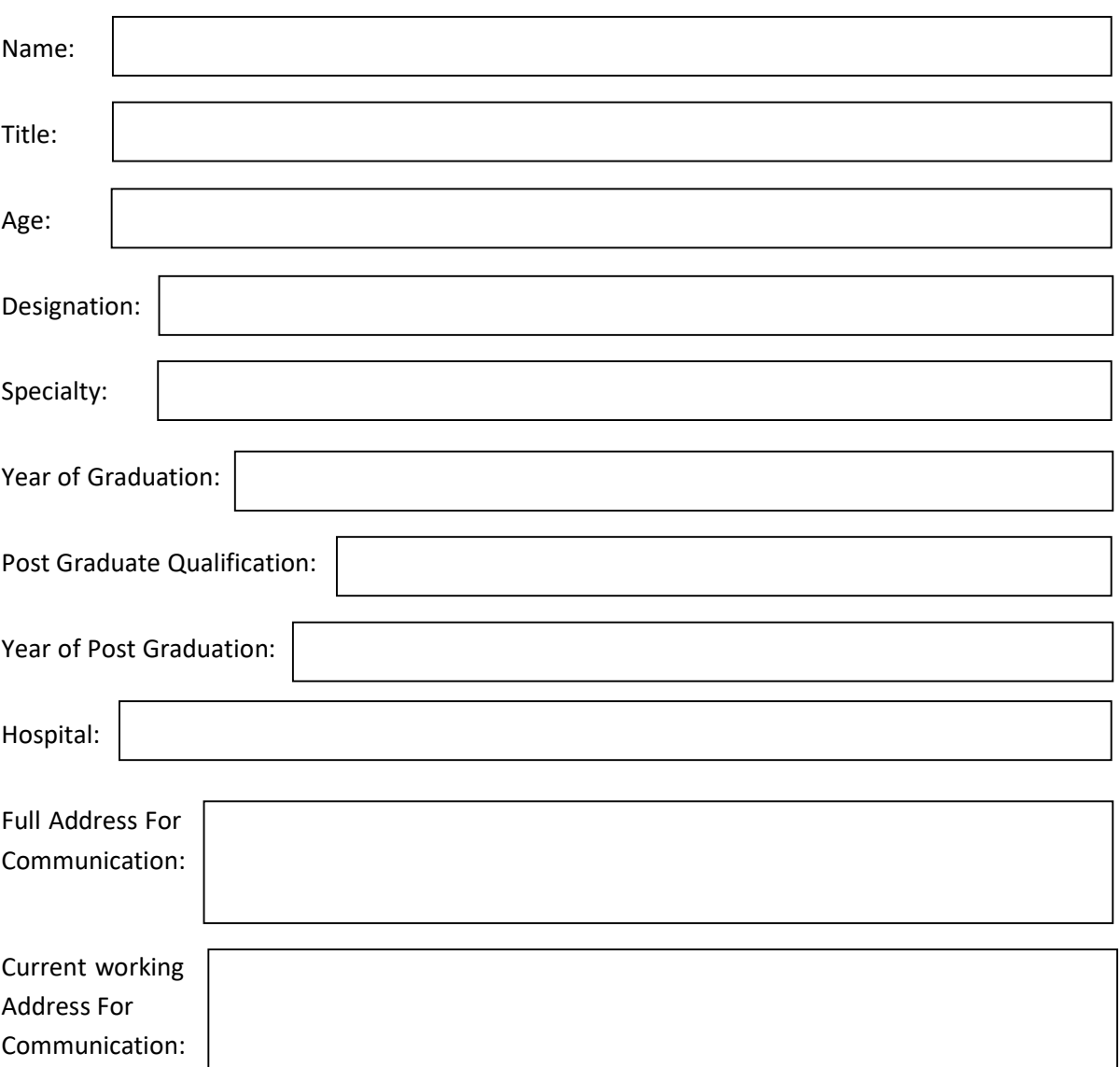

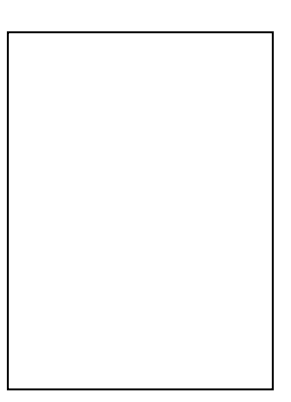

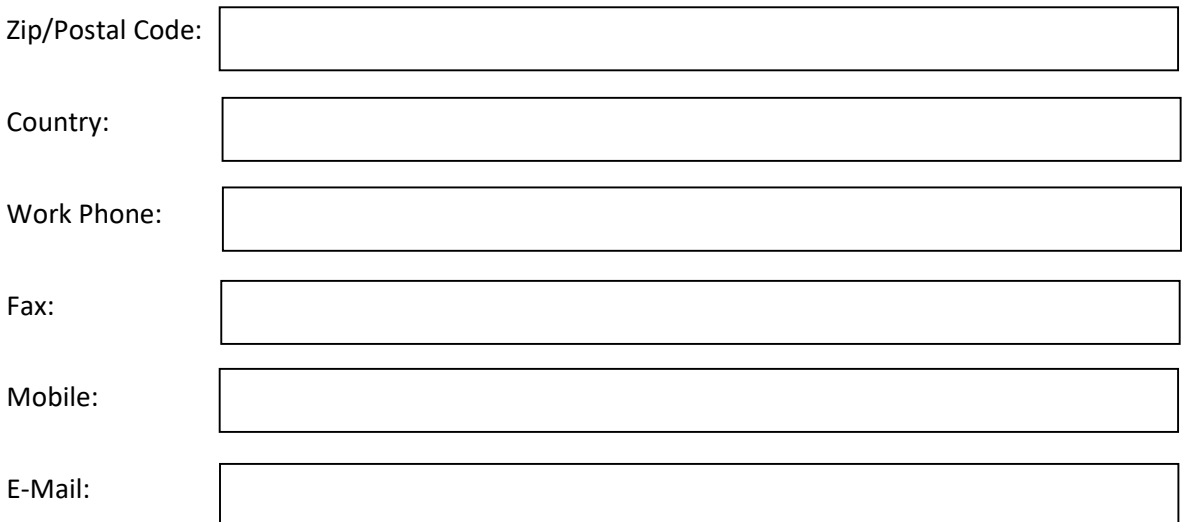

Date of any ATLS Provider course attended along with the registration number:

Are you interested in and available for the Instructor course? (Please note that you must successfully complete the Student Course and be identified as having instructor potential to attend the Instructor Course)

Yes: No:

Please deposit the fees through Bank draft/RTGs/NEFT in favour of "KGMU ATLS" payable at Lucknow. No form will be accepted without full payment.

Bank details– Account Name-'KGMUATLS', Account No.- 50321358834, Bank Name and Branch – Indian Bank, KGMC, Lucknow Branch, IFSC Code – IDIB000K656, MICR code - 226019263

Provide details of Bank Draft No: .................. Dated: ................... Amount: ...................... Drawn on: …………………

Signature:

COURSE FEE DETAILS:

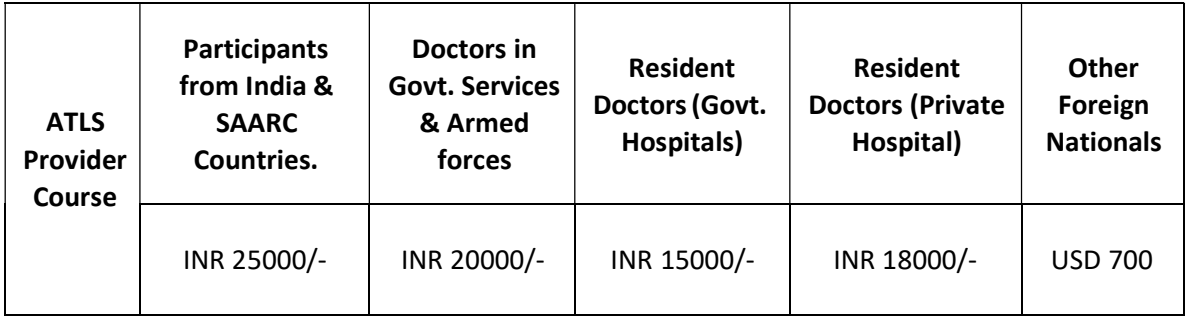

§ Submit proof along with the registration form.